i wish everyone can learn how to use photoshop.

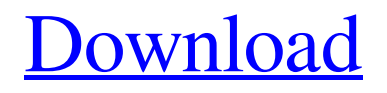

After learning the basics of Photoshop and how it is used, you may want to design an image or two for your own use. Be forewarned: This tutorial covers Photoshop CC 2015, which is the newest version of the program. Even with the new features, you may still be learning some of the tools. Master Photoshop By Using This Book You may want to first start with the book, Photoshop: The Missing Manual, which brings the reader up-to-speed on the basics. Your in-depth edits and creative ideas can wait until you have a working understanding

#### of the basics. The Missing Manual:

Photoshop Elements 13: The Missing Manual gives an overview of Photoshop Elements 13, including features and tools it has for the amateur as well as the pro. A Kindle edition of this book is available. Introduction to Photoshop: Discover the Basics of Digital Photo Editing by James Dowling introduces the basics, including the beginner's workflow for Photoshop. Photoshop Digital Classroom: Digital Classroom for Photoshop CC lets you learn many of the basic concepts for editing your photos in Photoshop with step-by-step instructions. Photoshop Essentials: Interactive Guides and Explained provides a series of

## tutorials that take readers through each of

Photoshop's tools and features. Getting Started with Photoshop: A Beginner's Guide to Photoshop the Easy Way The book, Adobe Photoshop Digital Classroom: Learn Photoshop the Easy Way, provides readers with a set of tutorials to help them with learning how to use Photoshop tools and features. The program is available on both iOS and Android mobile platforms. Getting Started with Photoshop: A Beginner's Guide to Photoshop the Easy Way is available on iTunes. The book, Getting Started with Photoshop in 10 Minutes, describes a beginner's workflow that can be completed in

10 minutes or less. Photoshop 101: An Introduction to Digital Photo Editing for Beginners A free online course from Lynda.com is offered by Lynda.com This free online course from Lynda.com, Adobe Photoshop 101: An Introduction to Digital Photo Editing for Beginners, introduces the basics of digital editing using Photoshop, including the tools, techniques, and workflow. Photoshop: The Missing Manual: Photoshop for Design and Web Photo Editing This book, written by Skip La Combe, tells you how to use Photoshop as a design tool for websites and graphic projects. For professional designers and photographers,

#### this book, Photoshop

**Download Free Photoshop Tutorials (Updated 2022)**

Photoshop for the Xbox One is available for free via the Xbox Games Store. If you like to play games online on Xbox you'll find that most popular games have Xbox Live, a network of servers. You can chat while you play using your Xbox Live account. With Photoshop for Xbox, you can edit images online, including photos, drawings, and videos. You can save your graphics on your local device, so you can play games when you want to. For more information and full

### support on using Photoshop for the Xbox One, keep reading. How can Photoshop for

Xbox help me? Perhaps the most obvious use of Photoshop for Xbox would be to edit photos or videos on your Xbox One. Upload them to your Photos section or use your Windows Live account to share them online. Otherwise, you can edit and save graphics from other sources, including games, downloaded from the Windows Store. However, playing games on the Xbox One is likely to be much better than editing photos or videos. Create a free account at HypeZone Create a free account at HypeZone My first Windows app was Photoshop and I've used

### the same app for nearly 25 years, so I know a thing or two about it. I've been using

Photoshop for the last 16 years, but I haven't touched Photoshop Elements for years. One of my favourite new features was Shadows/Highlights, which you can use with any image in Photoshop Elements. It makes it possible to create convincing shadows and highlights. You can do this in other graphics editors but it's a lot easier to do in Photoshop. To set Shadows/Highlights to work, you need to put the image in the Layers panel so it's easy to adjust. Open the Shadows/Highlights feature by pressing CMD+SHIFT+I on a Mac or CTRL+SHIFT+I on Windows. Click New

Highlight and New Shadow to place the Shadows and Highlights respectively. Drag the handles on the Shadows or Highlights settings to change the thickness. Click the Shadows/Highlights tab at the top of the Options bar. From the drop-down menu, choose From Layers. Click Apply Press CMD+F to open the Filter Gallery and find Shadows/Highlights. Click Shadows/Highlights Options… Use the slider and the menu to adjust the layer it applies to. 05a79cecff

Come on in and join the club! Get our daily Manchester United email newsletter Sign me up! Thank you for subscribing We have more newsletters Show me See our privacy notice Invalid Email Manchester United will scour Europe to sign Manchester City's talented Portuguese defender Eliaquim Mangala. United boss Louis van Gaal has been interested in the defensive midfielder for a while but the prospect of acquiring Mangala has grown stronger after the centre-half's performances for City in the FA Cup. United are aware that City will not have the problem

#### of selling Mangala at the end of the season but will ensure that they sign the France international ahead of his potential £50m move to City's neighbours Manchester City. Mangala is currently sidelined with a hamstring injury but is expected to be fit for City's FA Cup quarter-final at Stoke tomorrow. United will even start considering Mangala for their squad. Vincent Kompany has been used as a central defender in City's last two Premier League games and he and

Mangala could one day be deployed together at the heart of City's defence.Role of pacing in the pathophysiology of complete atrioventricular block. Six cases of complete

## atrioventricular block (CAVB) following

orthotopic heart transplantation are presented, together with a review of the literature. The cases are compared with 20 cases of high cardiac output CAVB in native heart failure patients. It is postulated that pacing with a too fast rate following acute CAVB increases the diastolic blood pressure, stimulates the adrenal medulla, and may thereby be causally related to ischemic myocardial necrosis.Q: Scala How to throw/raise an exception but not halt execution? I have a method that I would like to execute without halting the program. Normally, if it fails it will halt, but I want it

to continue without halting. I thought something like this would work: def prod: {a: Int, b: Int  $=$  { throw new Exception("Fail") return null } But it doesn't. What is the proper way to do this? A: Throw an exception but don't handle it is tricky with scala. For me the best way is to block until I know it's going to fail: try  $\{$  prod  $\}$  catch  $\{$  case  $\_$ 

**What's New in the Download Free Photoshop Tutorials?**

Incidents in the past several years have drawn attention to the issue of vehicle theft and to various types of vehicle security devices. Unattended vehicles have often been

### vandalized, and direct and sometimes violent attacks have occurred when the unattended vehicles have been moved. Vandals, thieves, pranksters, and vandals who steal or vandalize unattended vehicles can present significant

risks to safety to the persons or property of those people who report the loss of the vehicle. Vandalized vehicles, trucks, and other vehicles sometimes carry sharp points on the tires to puncture tires of vehicles in which the vandal or vandalizer is riding, and some vandals or other types of vandalizers have been known to ride off in the vandalized vehicle or otherwise carry away the vandalized vehicle. The harm that can be

# caused by vandalism of unattended vehicles,

particularly their tires, has become of increased concern in recent years. Vehicle security is also a concern of individuals. For example, many people who routinely park their vehicles in public lots such as shopping centers or parking lots during shopping excursions leave their vehicles unsecured, without providing any means to secure the wheels and/or doors and typically leaving them unattended. These circumstances have led to recent efforts to provide vehicles with security systems that may prevent unauthorized operation of a vehicle, and that may in some cases prevent unauthorized

## entry into the vehicle. One type of vehicle

security device is a conventional locking and/or steering wheel pin that locks the steering wheel in a fixed position to prevent operation of the steering wheel. Such a device is located on the steering wheel, and the device must be manually disengaged by the vehicle operator. However, such devices are disadvantageous because they require a tool or other means to loosen or disengage the device, and it can be difficult to determine the location of such a disengaging tool in a vehicle. Moreover, the owner may forget that the device is installed and locked, thereby preventing the operator from locking and/or

### steering the vehicle. Another type of vehicle

security device utilizes a conventional door lock mechanism that prevents and/or requires manual intervention to operate the vehicle doors, thus preventing access to the vehicle. Such devices are typically automatically operated and engage the vehicle door locks after the engine has been turned off, or the doors have been closed. However, many of these devices are disadvantageous in that they do not prevent or assist in the prevention of entry into the vehicle through windows of a vehicle, an open side door of the vehicle, or an opened trunk of the vehicle

Minimum Requirements: OS: OS X 10.5 or later (10.9 recommended) Processor: Intel Core 2 Duo or AMD Athlon X2 or better Memory: 1 GB RAM Graphics: NVIDIA GeForce 8400, GeForce 8500, GeForce 9400, GeForce 9500, GeForce GTX 280 or GeForce GTX 550 Ti Intel HD Graphics 3000, Intel HD 4000, Intel HD 5000, Intel Iris Graphics 540 ATI Radeon HD 3000, Radeon HD 5000, Radeon HD 6000, Radeon HD 7000, Radeon HD 8000,

Related links:

<https://www.capitol-husting.com/sites/default/files/webform/resume-files/photoshop-online-gratis-download.pdf> <https://www.reperiohumancapital.com/system/files/webform/colrahe224.pdf>

[https://poetzinc.com/upload/files/2022/07/WIFgOGLgD3fHYSo3TzbF\\_01\\_5da5400beb7876c619b3afcfd58a5fc0\\_file.](https://poetzinc.com/upload/files/2022/07/WIFgOGLgD3fHYSo3TzbF_01_5da5400beb7876c619b3afcfd58a5fc0_file.pdf) [pdf](https://poetzinc.com/upload/files/2022/07/WIFgOGLgD3fHYSo3TzbF_01_5da5400beb7876c619b3afcfd58a5fc0_file.pdf)

[https://www.mrfoodis.de/wp-content/uploads/2022/07/action\\_brush\\_photoshop\\_free\\_download.pdf](https://www.mrfoodis.de/wp-content/uploads/2022/07/action_brush_photoshop_free_download.pdf) <https://sellandbuyitsolution.com/wp-content/uploads/2022/07/harogl.pdf>

[https://dortaltiyasdunyasi.com/wp-content/uploads/2022/07/psx\\_photoshop\\_apk\\_download.pdf](https://dortaltiyasdunyasi.com/wp-content/uploads/2022/07/psx_photoshop_apk_download.pdf)

<https://yahwehtravels.com/download-photoshop-7-0-exe-file/>

<https://emealjobs.nttdata.com/en/system/files/webform/photoshop-cs-9-software-free-download-full-version.pdf>

<https://mammothminerockshop.com/photoshop-cs5/>

<https://anyjobber.com/рекомендация-по-подключению-imagenomic-portraiture-3-5-4-для/>

<http://geniyarts.de/?p=23219>

<http://tutorialspointexamples.com/?p=>

<https://haitiliberte.com/advert/how-to-install-gradients-in-photoshop-cc-photoshop-cc/>

[https://friendspromotion.com/upload/files/2022/07/ULvVo6QQtTDeBngSPnOB\\_01\\_c65930f2e57a41b7c690b67f0a580](https://friendspromotion.com/upload/files/2022/07/ULvVo6QQtTDeBngSPnOB_01_c65930f2e57a41b7c690b67f0a580d61_file.pdf) d61 file.pdf

[https://www.spanko.net/upload/files/2022/07/9y2nfpnVfT2SSfghscOk\\_01\\_42974800b6cf939ab37895ef5a5fda82\\_file.p](https://www.spanko.net/upload/files/2022/07/9y2nfpnVfT2SSfghscOk_01_42974800b6cf939ab37895ef5a5fda82_file.pdf) [df](https://www.spanko.net/upload/files/2022/07/9y2nfpnVfT2SSfghscOk_01_42974800b6cf939ab37895ef5a5fda82_file.pdf)

[https://ocurme.com/wp-content/uploads/2022/07/adobe\\_photoshop\\_4\\_download.pdf](https://ocurme.com/wp-content/uploads/2022/07/adobe_photoshop_4_download.pdf)

[https://www.playsummer.eu/wp-content/uploads/2022/07/how\\_to\\_download\\_custom\\_shapes\\_in\\_photoshop.pdf](https://www.playsummer.eu/wp-content/uploads/2022/07/how_to_download_custom_shapes_in_photoshop.pdf) https://rakyatmaluku.id/upload/files/2022/07/PYPB9ydKidvVkHf56vO3\_01\_5da5400beb7876c619b3afcfd58a5fc0\_file [.pdf](https://rakyatmaluku.id/upload/files/2022/07/PYPB9ydKidvVkHf56vQ3_01_5da5400beb7876c619b3afcfd58a5fc0_file.pdf)

[https://wondernancy.com/wp-content/uploads/2022/07/photoshop\\_cc\\_2018\\_free\\_download\\_for\\_windows\\_10.pdf](https://wondernancy.com/wp-content/uploads/2022/07/photoshop_cc_2018_free_download_for_windows_10.pdf)